## **BAZE PODATAKA**

# **SQL** Nedostajući podaci

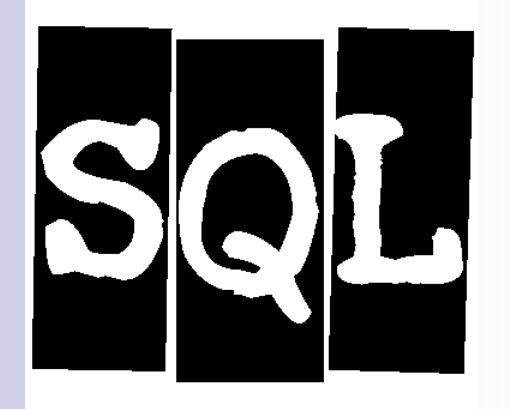

Neđeljko Lekić Irena Orovićwww.etf.ac.me

#### **U OVOJ LEKCIJI**

■ Nedostajući podaci NULLe i relacioni model OUTER JOIN Podrazumijevane vrijednosti

## **NEDOSTAJUĆI PODACI**

- Ponekad vrijednost koju treba unijeti u relaciju nije poznata.
	- Poznato je da postoji vrijednost ali se ne zna koja je.
	- Ne postoji vrijednost koja ima smisla.
- Postoje dva postupka koji se predlažu.
	- NULL-e (praznine) se mogu koristiti da pokažu da podatak nedostaje.
	- Može se koristiti predefinisana vrijednost, koja će takođe, ali na drugačiji način, ukazivati na nedostatak podatka.

### **NULL-e**

- NULL čuva mjesto nedostajućim podacima atributa. To nije vrijednost, sama po sebi.
- Codd predlaže da se razlikuju dvije vrste NULL-a: □ Podatak postoji ali je nepoznat (ne primjer, nečiji datum rođenja, broj telefona)
	- Podatak ne postoji (telefonski broj nekoga ko nema telefon, ili ime roditelja za nekoga za koga to nije poznato, itd..)

#### **PROBLEMI SA NULL-ama**

- **Problemi sa proširenjem operacija relacione algebre** na NULL-e:
	- □ Definisanje operacije selekcije: ako ispitujemo neku osobinu zapisa, kao Bodovi > 40, i za neki zapis Bodovi su NULL, što da radimo?
	- □ Definisanje presjeke i razlike dviju relacija: jesu li dva zapisa <Jovan,NULL> i <Jovan,NULL> isti ili ne?
- Dodatni problemi za SQL: da li tretirati NULL-e kao duplikate? Dali da ih uključimo u račun (suma, srednja vrijednost, ...) i ako da, kako? Kako da se aritmetičke operacije ponašaju kada je argument NULL?

## **RJEŠENJE 1**

- Za procjenu uslova upotrijebiti tro-vrijednosnu logiku umjesto uobičajene dvo-vrijednosne logike.
- Kada nema NULL-a, uslovi se procjenjuju kao istina (true) ili neistina (false), ali ako NULL-e postoje, uslov će se procjenjivati i kao treća vrijednost - 'nedefinisano', ili 'nepoznato').
- Ovo je ideja za provjeru uslova u WHERE klauzuli SQL SELECT-a: Biće vraćeni jedino zapisi gdje je rezultat provjere uslova istina.

### **3 – VRIJEDNOSNA LOGIKA**

■ Ako uslov uključuje Boolean vrijednosti, ocjenjuje se na sljedeći način:

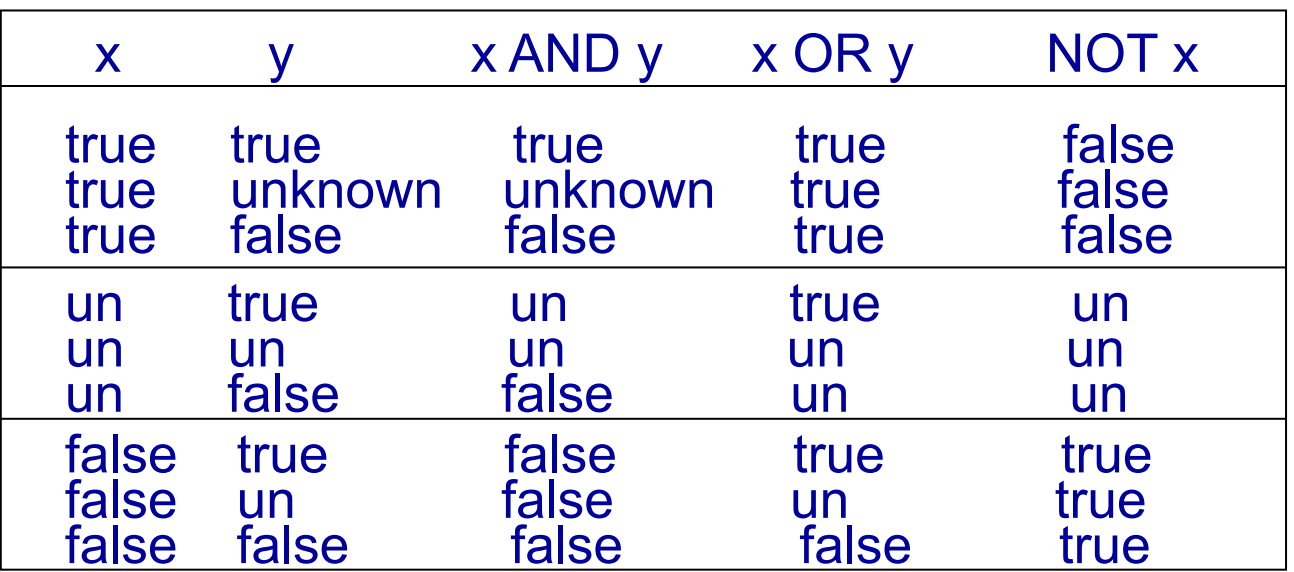

### **3 – VRIJEDNOSNA LOGIKA**

```
false=0, true=1, unknown=1/2, 
NOT(x)=1-x,AND(x,y) = min(x,y),OR(x,y) = max(x,y):
```
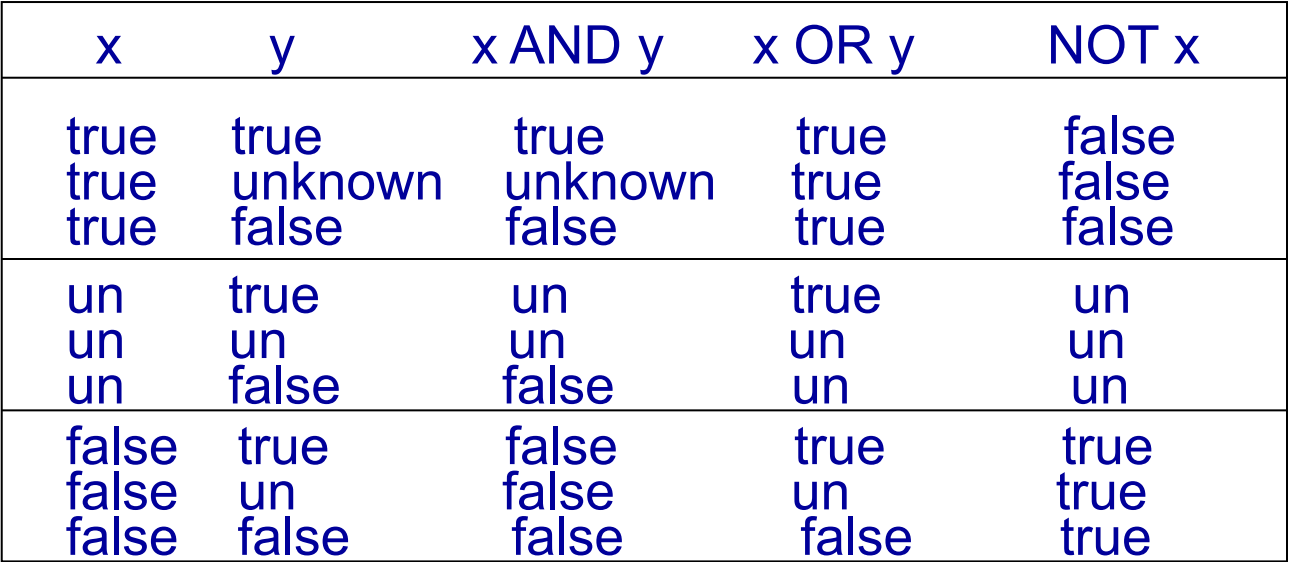

## **RJEŠENJE 2**

- Za predstavljanje nepoznate vrijednosti koristiti promjenjive umjesto NULLa.
- Različita nepoznata vrijednost odgovara različitoj promjenjivoj.
- Kada se primjenjuje operacija, kao što je selekcija, iz tabela sa promjenjivim, promjenjive mogu zadovoljiti zadate uslove (ograničenja). Na primjer x > 40, ako je x nepoznata vrijednost bodova, može biti veća od 40 i uključuje se u rezultat selekcije, Bodovi > 40.

# **SQL RJEŠENJE**

# NULL-e u uslovima

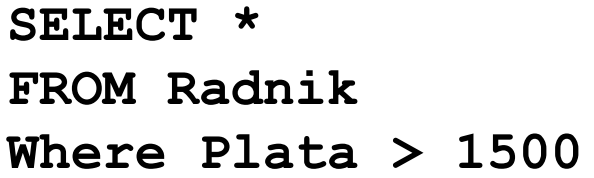

Radnik

- Plata>1500 ocjenjuje se kao 'nepoznato'
- zadnji red se ne uključuje se u rezultat.

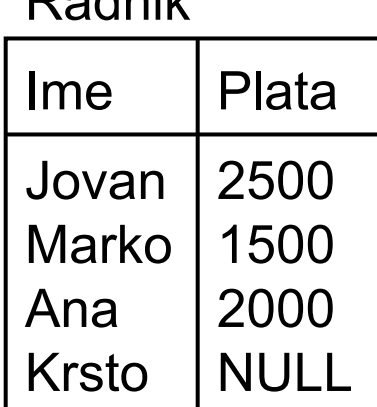

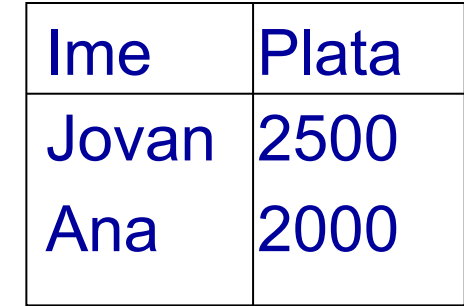

Vraćeni jedino zapisi gdje je rezultat provjere uslova istina.

## **SQL RJEŠENJE**

## NULL-e u uslovima

**SELECT \*FROM RadnikWHERE Plata > 1500OR Ime <sup>=</sup>'Krsto'**

**Plata > 1500 OR Ime** <sup>=</sup>'Krsto' uključuje zadnji red

#### Radnik

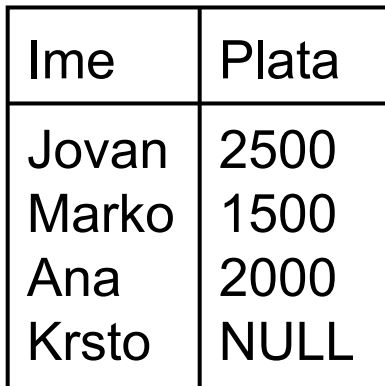

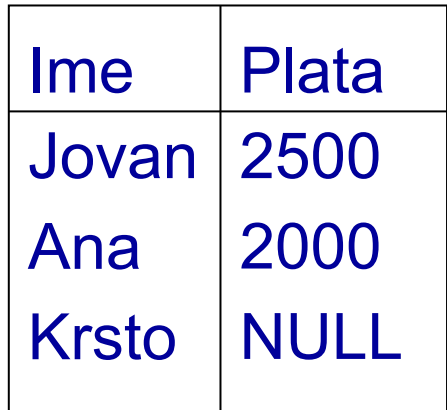

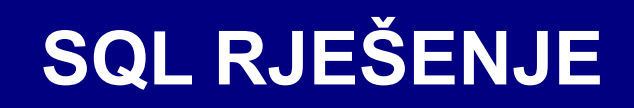

ARITMETIKA

**SELECT** 

**Plata\*1.1 AS NovaPlataFROM Radnik**

### ■ Aritmetička operacija sa NULL-amarezultuje NULL-ama

Radnik

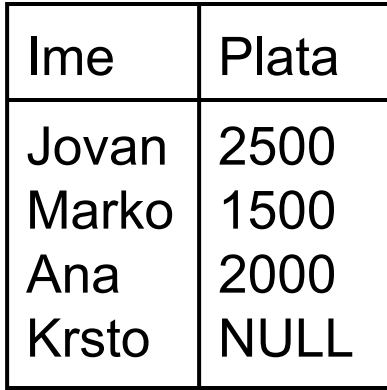

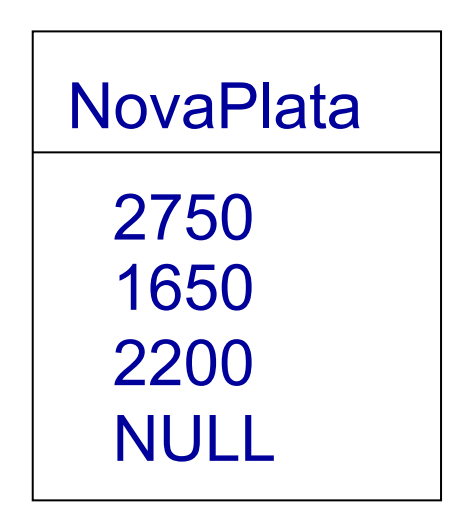

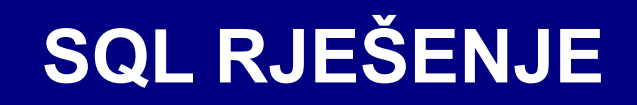

## AGREGATNE FUNKCIJE

#### **SELECT**

**AVG(Plata) AS Avg, COUNT(Plata) AS Num, SUM(Plata) AS Sum FROM Radnik**

#### Radnik

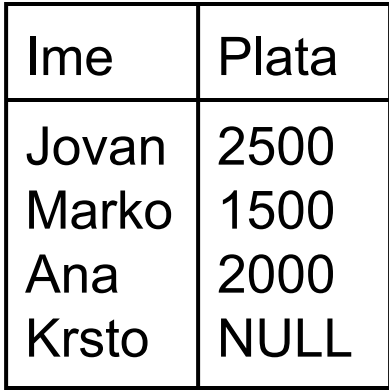

- $\Box$  Avg = 2000
- $\Box$  Num = 3
- $\square$  Sum = 6000
- **SELECT COUNT(\*)...** daje rezultat 4

## **OUTER JOIN**

- Kada se povezuju dvije relacije, povezuju se redovi koji zadovoljavaju uslov povezivanja.
	- Neki redovi ne zadovoljavaju uslov i nema ih u rezultatu.
	- □ Takvi redovi se nazivaju 'viseći'

■ Outer joins uključuje 'viseće' redove u rezultat i koristi NULL-eza popunjavanje praznina.

- □ Left outer join
- □ Right outer join
- □ Full outer join

#### **PRIMJER: INNER JOIN**

#### Student

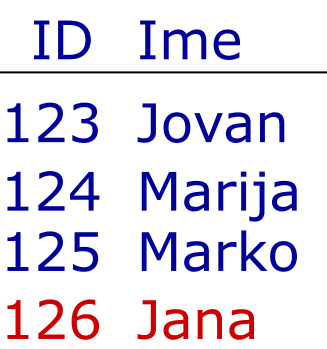

#### Rezultat

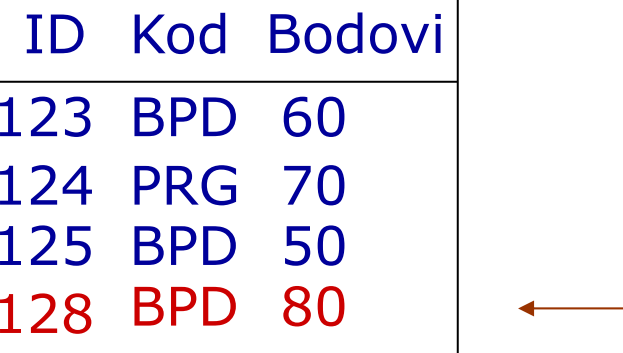

vise ći

#### Student inner join Rezultat

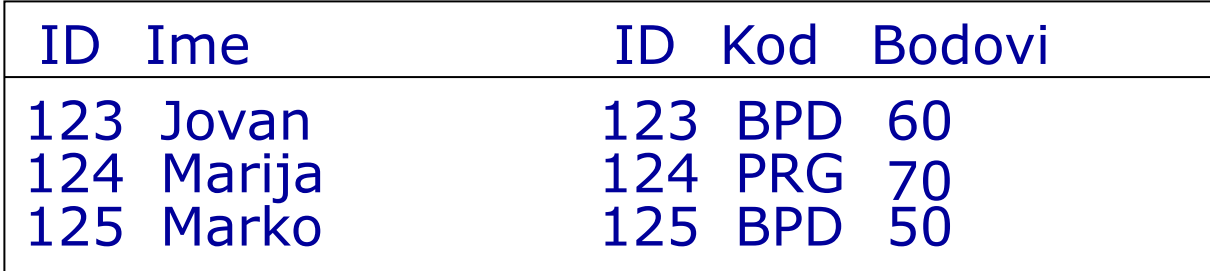

#### **PRIMJER: LEFT OUTER JOIN**

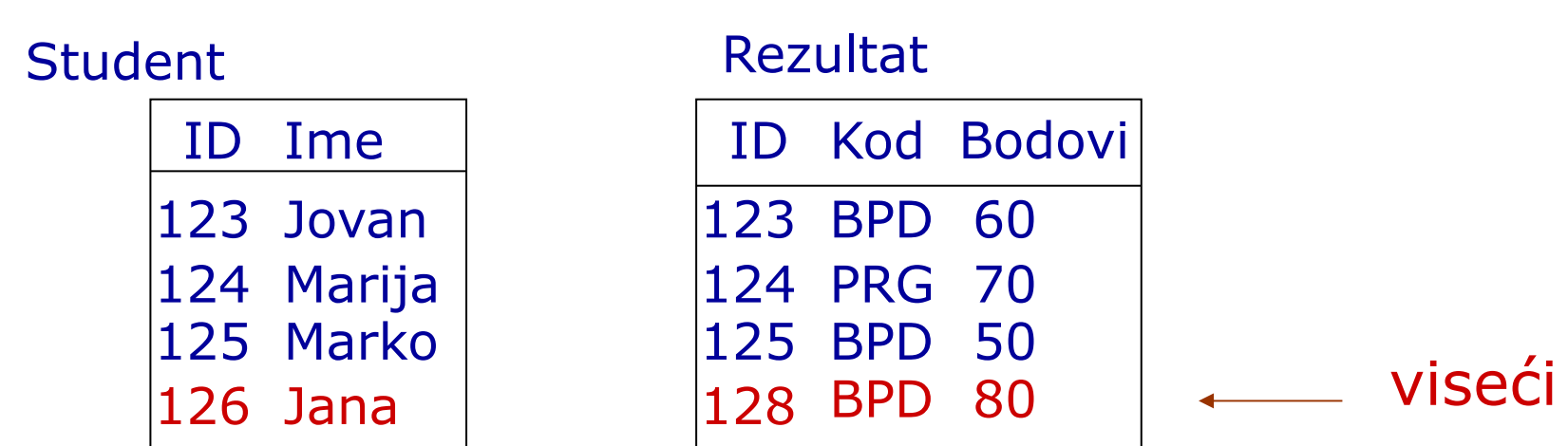

#### Student left outer join Rezultat

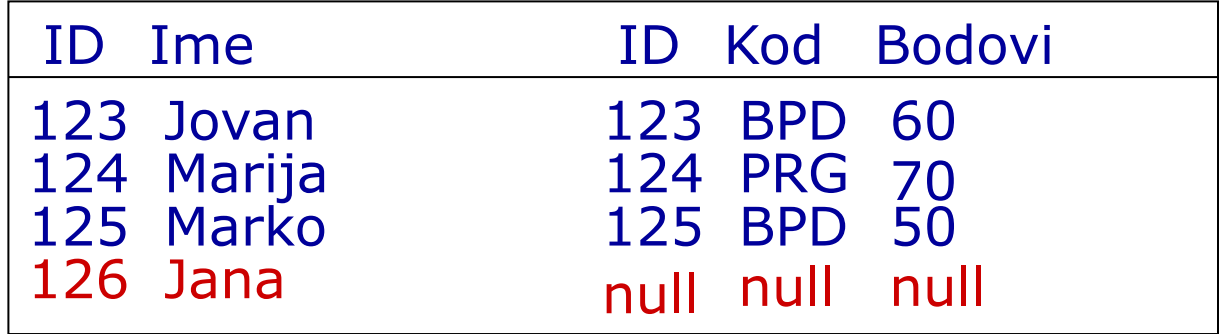

#### **PRIMJER: RIGHT OUTER JOIN**

#### ID Ime 123 Jovan 124 Marija 125 Marko 126 Jana ID Kod Bodovi 123 BPD 124 PRG 125 BPD 50 128 BPD 80 60 70 Student Rezultat viseći

#### Student right outer join Rezultat

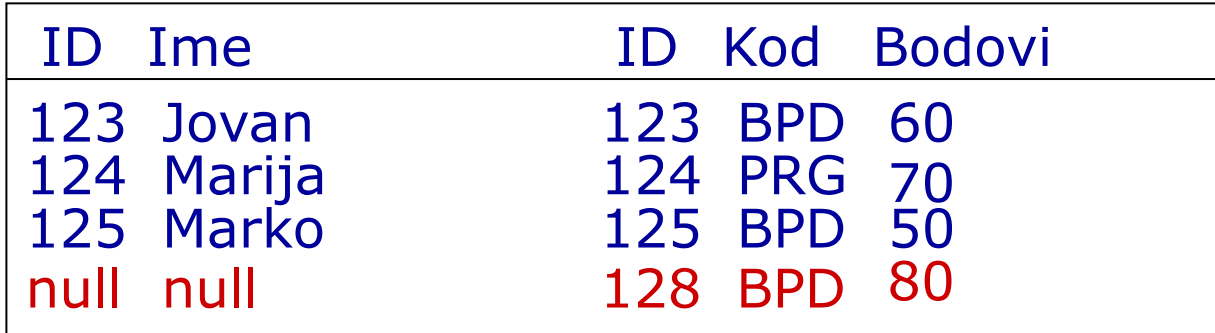

#### **PRIMJER: FULL OUTER JOIN**

#### ID Ime 123 Jovan 124 Marija 125 Marko 126 Jana ID Kod Bodovi 123 BPD 124 PRG 125 BPD 50 128 BPD 80 60 70 Student Rezultat viseći

#### Student full outer join Rezultat

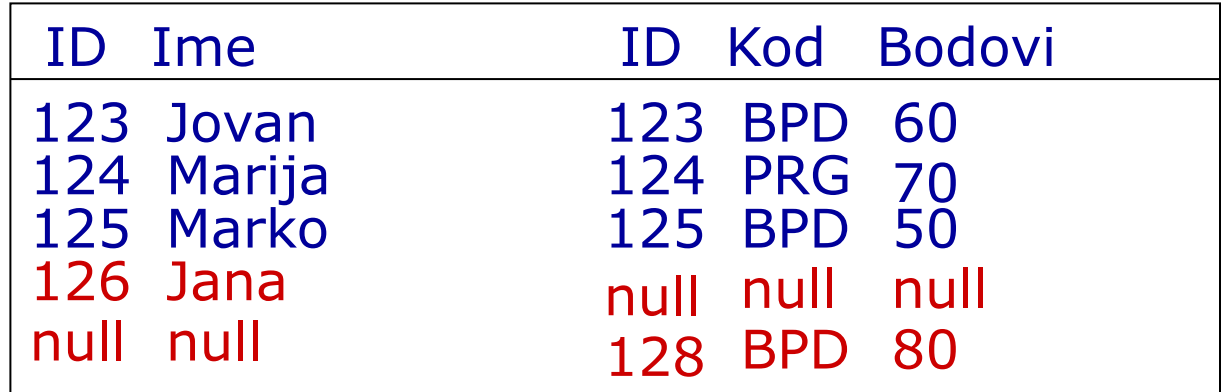

#### **SINTAKSA ZA OUTER JOIN U MySQL-u**

**SELECT <kolone> FROM <tabela1> <tip> OUTER JOIN <tabela2>ON <uslov><tip>** je **LEFT**, **RIGHT** Primjer: **SELECT \*FROM Student LEFT OUTER JOIN RezultatON Student.ID = Rezultat.ID**

#### **LEFT OUTER JOIN: PRIMJER**

**SELECT \* FROM Student LEFT OUTER JOIN Rezultat ON Student.ID = Rezultat.ID**

Rezultat:

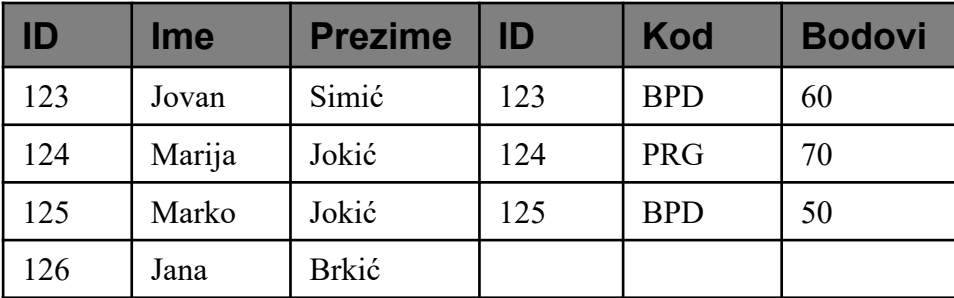

#### **RIGHT OUTER JOIN: PRIMJER**

**SELECT \* FROM Student RIGHT OUTER JOIN Rezultat ON Student.ID = Rezultat.ID**

Rezultat:

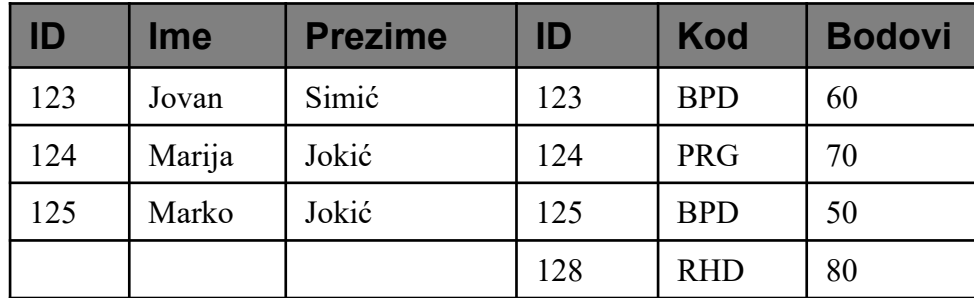

### **FULL OUTER JOIN: PRIMJER**

U MySQL-u FULL OUTHER JOIN se ne može primijeniti direktno. Ipak moguće ga je izvesti posredno, pomoću LEFT i RIGHT OUTER JOIN.

**SELECT \* FROM Student LEFT OUTER JOIN RezultatiON Student.ID = Rezultati.ID**

**UNION** 

**SELECT \* FROM Student RIGHT OUTER JOIN RezultatiON Student.ID = Rezultati.ID**

#### Rezultat:

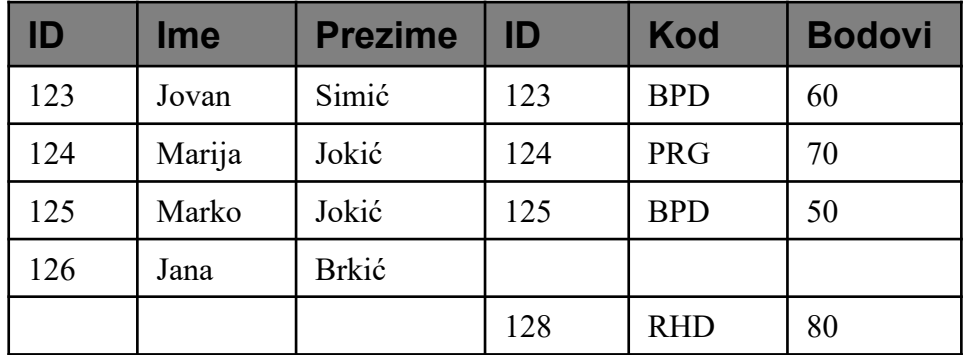

## **PODRAZUMIJEVANE (DEFAULT) VRIJEDNOSTI**

- Podrazumijevane vrijednosti su alternativa NULL vrijednostima.
	- Ako je vrijednost nepoznata, kao ″čuvar mjesta″ može se koristiti podrazumijevana vrijednost.
	- **□ Ovo je stvarna** vrijednost, pa nije potrebna 3VL i slično.
- Podrazumijevane vrijednosti mogu imati više smisla od NULL-a.
	- □ 'nijedan' ('none')
	- □ 'nepoznat' ('unknown')
	- 'neispručeno' ('not supplied')
	- 'neprimjenjivo' ('not applicable')

#### **DEFAULT VRIJEDNOSTI: PRIMJER**

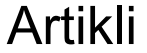

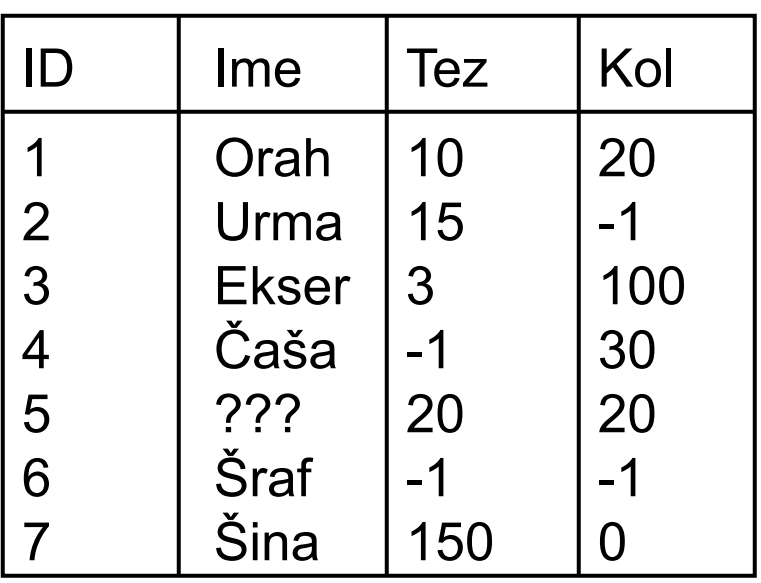

- $\mathbb{R}^n$  Podrazumijevane vrijednosti su
	- □ ??? za Ime
	- -1 za Tez i Kol
- -1 je upotrijebljeno za Tez i Kol jer nema smisla, odnosno, ne može se slučajno pojaviti, ali što sa:

**UPDATE Artikli** $SET \tKol = Kol + 5$ 

#### **PROBLEMI SA PODRAZ. VRIJEDNOSTIMA**

- Kako su podraz. vrijednosti stvarne vrijednosti
	- mogu se ažurirati kao druge vrijednosti.
	- potrebno je koristiti vrijednosti koje se ne mogu pojaviti u bilo kom drugom slučaju.
	- $\Box$  mogu se pogrešno protumačiti.
- Takođe, u SQL-u predefinisana vrijednost mora biti istog tipa kao kolona.
	- □ Ne može se uzeti string kao 'unknown' ako je kolona INTEGER tipa.

#### **PODJELA TABELA**

#### ■ NULL-e i

podrazumijevane vrijednosti zamjenjuju nedostajuće podatke.

- NULL-e označavaju podatke kao nedostajuće.
- Podrazumijevane vrijednosti daju neke indikacije, kao koji je tip nedostajućih informacija.
- Često je moguće ukloniti zapise koji imaju nedostajuće podatke.
	- Moguće je podijeliti tabelu tako da kolone koje mogu imati NULL-e se odvoje u posebne tabele.
	- Zapis koji bi sadržavao NULL ne postoji u novonastalim tabelama.

### **PODJELA TABELA: PRIMJER**

#### Artikli

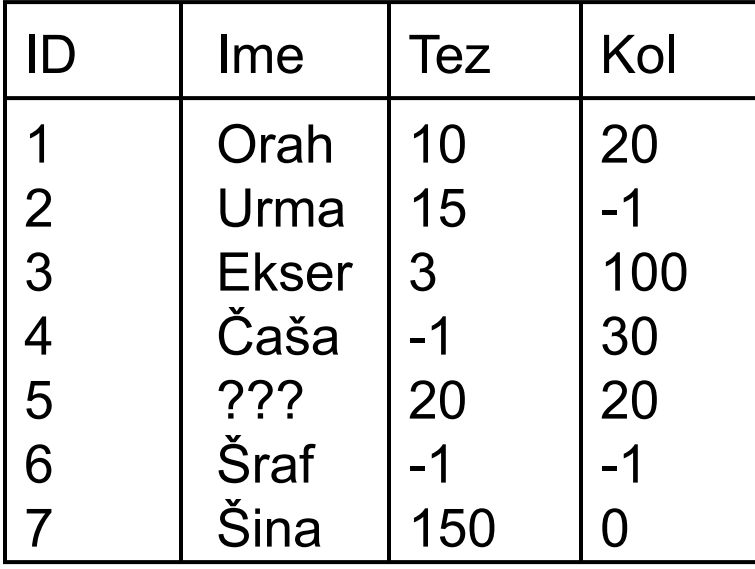

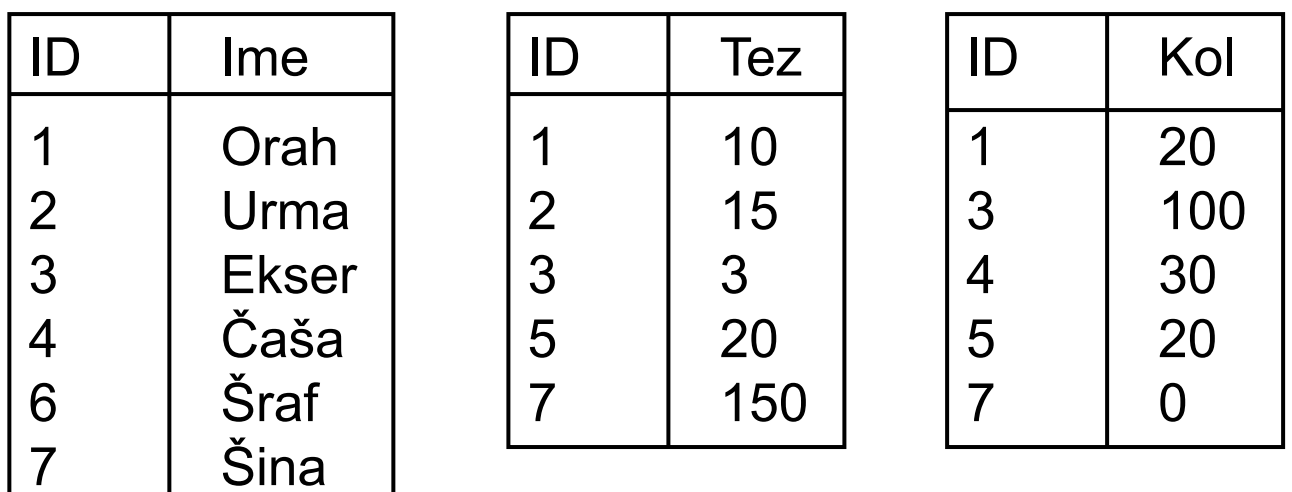

#### **PROBLEMI SA PODJELOM TABELA**

- Dijeljenje tabela ima svoje probleme.
	- Može se uvesti mnogo dodatnih tabela
	- Potrebna informacija je razasuta po cijeloj bazi.
	- Upiti postaju znatno složeniji i zahtijevaju puno spajanja tabela.
- Moguće je rekonstrisati originalnu tabelu, ali
	- □ Mora se koristiti OUTER JOIN da bi se to uradilo.
	- □ Time se ponovo ukuljučuju NULL-e, sa svim problemima koje nose.

## **SQL PODRŠKA**

**)**

- SQL dozvoljava i NULL-e i default vrijednosti. Primjer:
	- Naka tabela sadrži podatke o radnicima.
	- □ Svaki radnik ima ime.
	- Svaki radnik ima platu (default 600)
	- Neki radnici imaju telefonski broj. Ako nemaju koriste se NULL-e.

```
CREATE TABLE Radnik(
  Ime CHAR(50)
       NOT NULL,
  Plata INTDEFAULT 600,
  Telefon CHAR(15)
       NULL
```
## **SQL PODRŠKA**

SQL dozvoljava unos NULL-a Moguće je i pretraživati po

**INSERT INTO Radnik**

**VALUES ('Jovan',** 

**12000,NULL)**

**UPDATE Radnik** 

**SET Telefon = NULL** 

**WHERE Ime <sup>=</sup>'Marko'**

NULL-ama.

**SELECT Ime FROMRadnik WHERETelefon IS NULL**

**SELECT Ime FROM RadnikWHERE Telefon IS NOT NULL**

### **KOJI METOD KORISTITI?**

## ■ Često pitanje ličnog izbora, ali

- □ Default vrijednosti se ne trebaju koristiti ako mogu da se pomiješaju sa 'realnim' vrijednostima
- □ Dijeljenje tabela ne treba previše forsirati, inače će se dobiti previše tabela.
- NULL-e se mogu koristiti (i često se koriste) gdje drugačiji pristup izgleda neadekvatan.
- **□ Ne mora se uvijek** koristiti isti metod – bolje je miješati i prilagođavati potrebi.

- U on-line prodavnicama postoje raziličiti proizvodi - knjige, CDovi, i DVD-evi.
	- □ Svi artikli imaju ime, cijenu i ID (kataloški broj).
	- Neki artilkl može imati ekstra troškove isporuke, ali neki ne.
- Postoje takođe i specifični podaci za svaki tip proizvoda.
	- □ Knjige moraju imati autora i mogu imati izdavača.
	- CD-ovi moraju imati umjetnika
	- DVD-evi moraju imati producenta ili direktora.

# ■ Mogu se svi podaci staviti u jednu tabelu

**ID Naziv Cijena** Transport Autor Izdavač Umjetnik Producent Direktor Artikli

> Postojaće puno unosa sa nedostajućim podacima.

> Svaki red će imati nedostajuće podatke.

Smješteni su podaci o tri tipa proizvoda u jednu tabelu.

- Moguće da je najbolje odvojiti rezličite tipove proizvoda u različite tabele.
	- □ Postojaće glavna tabela – tabela Artikli.
	- □ Takođe će postojati tabele Knjiga, CD, i DVD sa referenciranjem na tabelu Artikli.

Artikli

IDNazivCijenaTransport

Knjiga

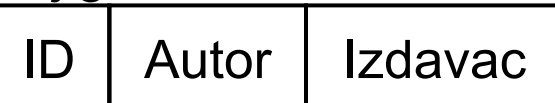

CD

IDUmjetnik

DVD

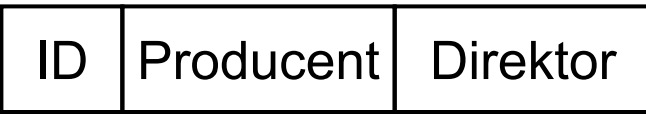

- **I** I dalje, svaka od tabela može imati nedostajuće podatke.
	- Cijena transporta u Artiklima može imati default vrijednost 0
	- $\square$  To neće remetiti izračunavanja.
	- Ako vrijednost nije zadata, transport je besplatan.
- Za druge kolone dozvoliti NULL-e
	- □ Izdavač, direktor i producent su opcioni.
	- □ Nema izgleda da će biti upotrijebljeni u izračunavanjima.

### **FUNKCIJE KONTROLE TOKA**

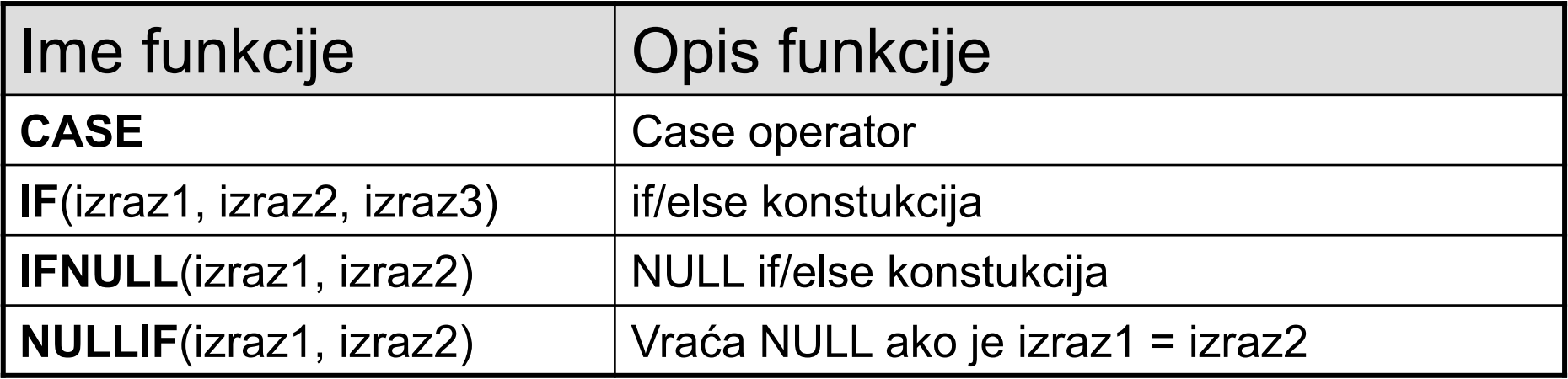

**CASE** – vidi predhodnu lekciju.

#### **IF(***izraz1***,** *izraz2***,** *izraz3***)**

Ako je *izaz1* **TRUE** (*izraz1* **<> 0** i *izraz1* **<> NULL**) **IF()** vraca *izraz2*; inače vraća *izraz3*.

**IF()** može vratiti numeričku ili znakovnu vrijednost.

Primjeri:

```
SELECT IF(1>2,2,3); Rezultat: 3.
```

```
SELECT IF(1<2,'yes','no'); Rezultat: 'yes'
```

```
SELECT IF(STRCMP('test','test1'), 'yes', 'no'); Rezultat: 'no'.
```
### **IFNULL**

#### **IFNULL(***izraz1***,** *izraz2***)**

Ako *izraz1* nije **NULL**, **IFNULL()** vraća *izraz1*; u suprotnom vraća *izraz2*.

**IFNULL()** može vratiti numeričku ili znakovnu vrijednost.

Primjeri:

SELECT IFNULL(1,0); Rezultat: 1

SELECT IFNULL(NULL, 10); Rezultat: 10

SELECT IFNULL(1/0,10); Rezultat: 10

SELECT IFNULL(1/0,'yes'); Rezultat: 'yes'

#### **IFNULL: PRIMJER**

**Primjer:** Prikazati ime, platu, stimulaciju i ukupno primanje radnika relacije radnik. Ukoliko radnik ne prima stimulaciju, smatrati da mu je stimulacija 0.

**RJEŠENJE:**

```
SELECT ime, plata, stimul, 
plata+IFNULL(stimul, 0) AS Ukupno 
FROM radnik;
```
#### **NULLIF**

#### **NULLIF(***izraz1***,** *izraz2***)**

Vraća **NULL** ako je *izraz1* **<sup>=</sup>***izraz2*, u suprotnom vraća *izraz1*.

Ovo je isto što i: **CASE WHEN** *izraz1* **<sup>=</sup>***izraz2* **THEN NULL ELSE** *izraz1* **END**.

Primjeri:

SELECT NULLIF(1,1); Rezultat: NULL

SELECT NULLIF(1,2); Rezultat: 1

# **ZA VJEŽBU**

**P1.** Napisati upit pretraživanja koji će kao rezultat vratiti kompletne zapise radnika relacije radnik koji ne primaju stimulaciju.

**P2.** Izračunati odnos stimulacije i plate za svakog radnika relacije radnik. Odnos prikazati sa dvije decimalne cifre, sa zaokruživanjem. Za radnike koji ne primaju stimulaciju smatrati da im je stimulacija 0. U izvještaju, osim pomenutog odnosa prikazati i ime, radno mjesto i ime i lokaciju odjeljenja kojemu radnik pripada.

**P3.** Napraviti upit pretrazivanja koji će kao rezultat vratiti ime radnika, ime odjela radnika, mjesečni dohotak radnika i godišnji dohotak radnika. Zapise sortirati po platama u opadajucem nizu.

# **ZA VJEŽBU**

**P4.** Izračunati prosječnu stimulaciju, prosječnu platu i ukupnu zaradu za pojedina radna mjesta radnika relacije radnik. Za radnike koji ne primaju stimulaciju smatrati da im je stimulacija 0.

**P5.** Napraviti upit pretraživanja koji će kao rezultat vratiti sifru odjela, ime odjela, radno mjesto i ime radnika. U izvjestaju treba prikazati i odjele koji nemaju nijednog radnika. Zapise izvještaja posložiti u po imenu odjela u opadajućem redosljedu.

**P6.** Napraviti upit pretrazivanja nad relacijama RADNIK i ODJEL koji će kao rezultat vratiti ime radnika, ime njegovog rukovodioca, ime i lokaciju odjela kojemu radnik pripada. Prikazati i radnike koji nemaju rukovodioca.

## **SLJEDEĆA LEKCIJA**

## ■ Normalizacija

- Redudantnost podataka
- Funkcionalne zavisnosti
- Normalne forme
- Prva, Druga i Treća normalna forma.
- Dekompozicija bez gubitaka. Zašto je redukcija na 2NF i 3NF bez gubitaka.
- Boyce-Codd-ova normalna forma (BCNF)
- Više normalne forme.
- □Denormalizacija.